# IE1206 Inbyggd Elektronik

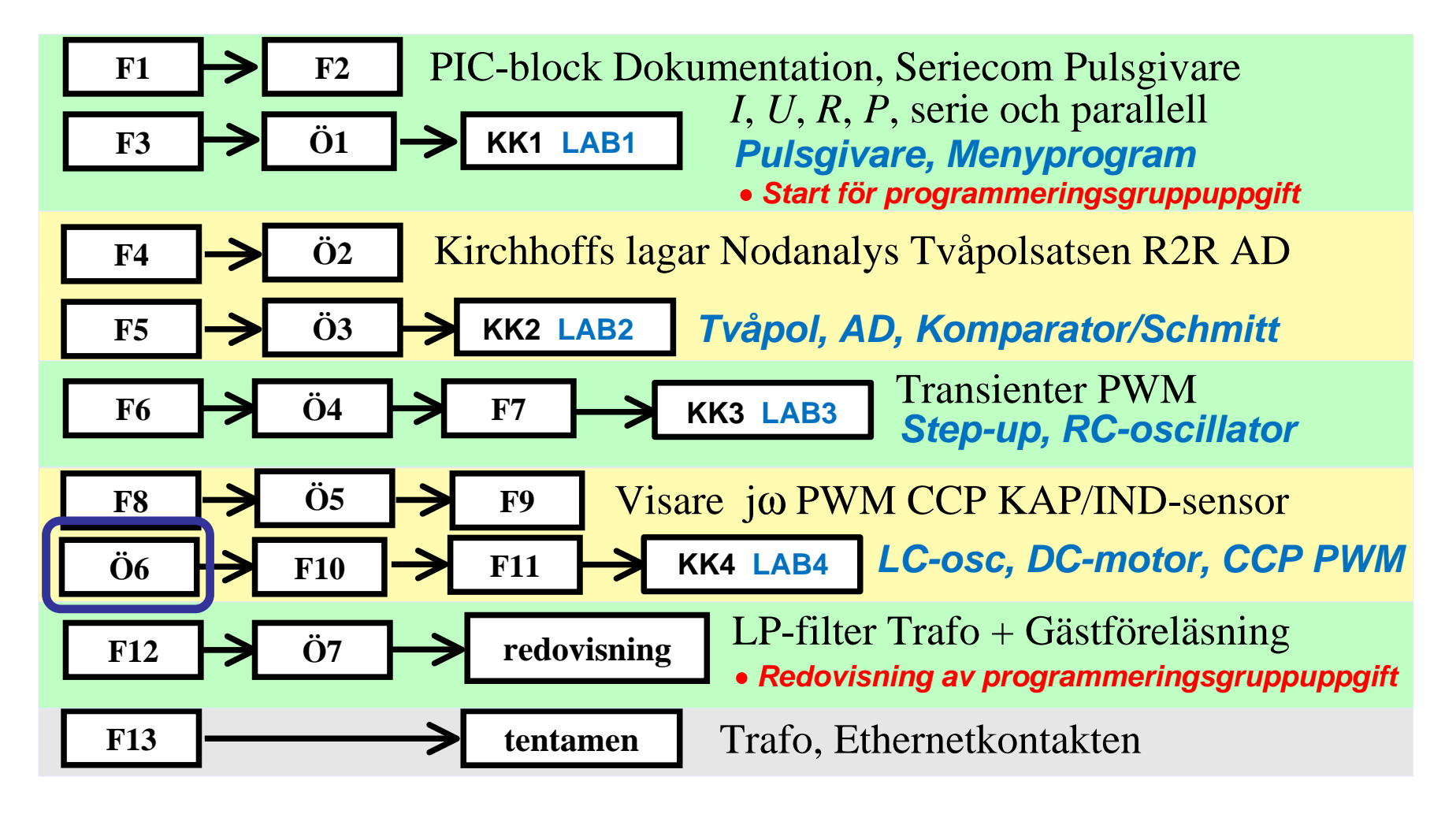

### Phasor - vektor

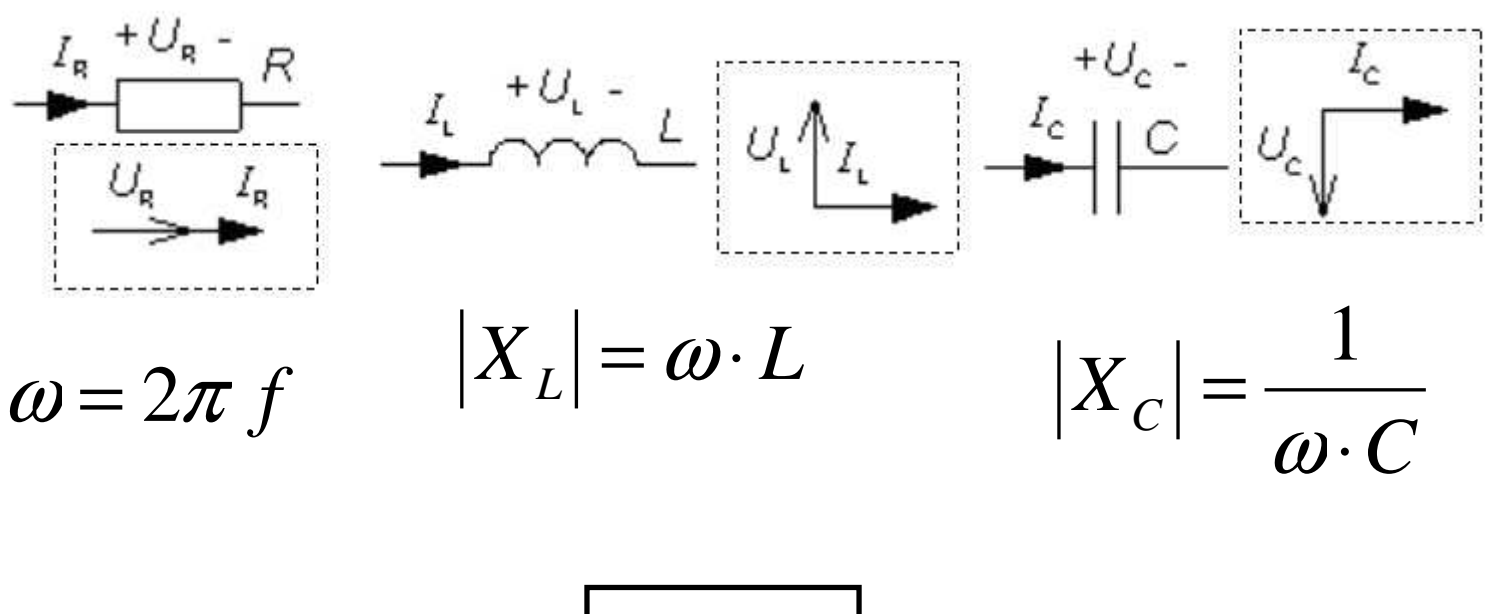

$$
Z = \frac{U}{I}
$$

# Komplexa visare, jω-metoden

• Komplexa visare. OHM's lag för *R L* och *C*.  
\n
$$
\underline{U}_R = \underline{I}_R \cdot R
$$
\n
$$
\underline{U}_L = \underline{I}_L \cdot jX_L = \underline{I}_L \cdot j\omega L \qquad \omega = 2\pi \cdot f
$$
\n
$$
\underline{U}_C = \underline{I}_C \cdot jX_C = \underline{I}_C \cdot \frac{1}{j\omega C}
$$

• Komplexa visare. OHM's lag för *Z*.

$$
\underline{U} = \underline{I} \cdot \underline{Z} \qquad Z = \frac{U}{I} \qquad \qquad \varphi = \arg(\underline{Z}) = \arctan\left(\frac{\text{Im}[\underline{Z}]}{\text{Re}[\underline{Z}]}\right)
$$

*U*1 är en sinusformad växelspänning med vinkelfrekvensen ω. Bestäm produkten *R*⋅*C*. (Ingen ström tas ut vid  $U_2$ ).

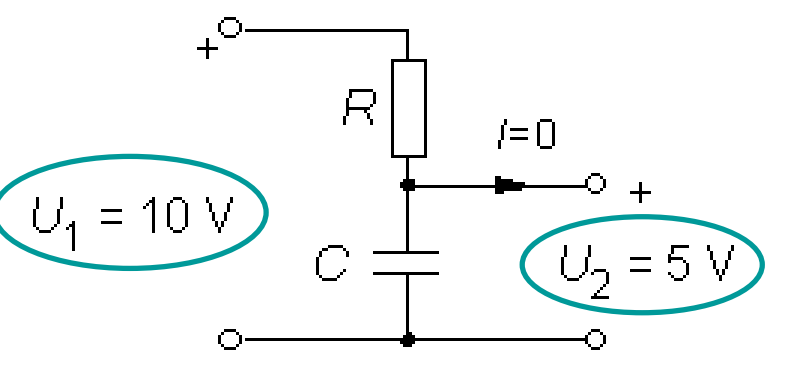

*U*1 är en sinusformad växelspänning med vinkelfrekvensen ω. Bestäm produkten *R*⋅*C*. (Ingen ström tas ut vid  $U_2$ ).

$$
P = 10V
$$
  
\n
$$
C = 10V
$$
  
\n
$$
C = 10V
$$
  
\n
$$
C = 5V
$$

$$
\underline{U}_2 = \underline{U}_1 \cdot \frac{\frac{1}{j\omega C}}{R + \frac{1}{j\omega C}}
$$

*U*1 är en sinusformad växelspänning med vinkelfrekvensen ω. Bestäm produkten *R*⋅*C*. (Ingen ström tas ut vid  $U_2$ ).

$$
\underline{U}_2 = \underline{U}_1 \cdot \frac{\frac{1}{j\omega C}}{R + \frac{1}{j\omega C}} \cdot \frac{(j\omega C)}{(j\omega C)} =
$$

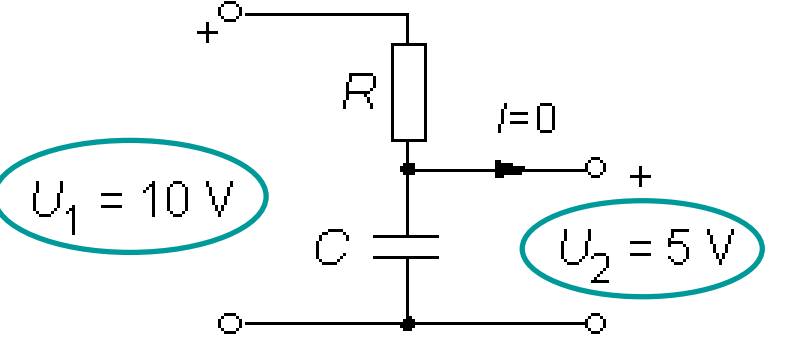

*U*1 är en sinusformad växelspänning med vinkelfrekvensen ω. Bestäm produkten *R*⋅*C*. (Ingen ström tas ut vid  $U_2$ ).

$$
\underline{U}_2 = \underline{U}_1 \cdot \frac{\underline{j\omega C}}{R + \frac{1}{j\omega C}} \cdot \frac{(j\omega C)}{(j\omega C)} = \underline{U}_1 \cdot \frac{1}{1 + j\omega RC}
$$

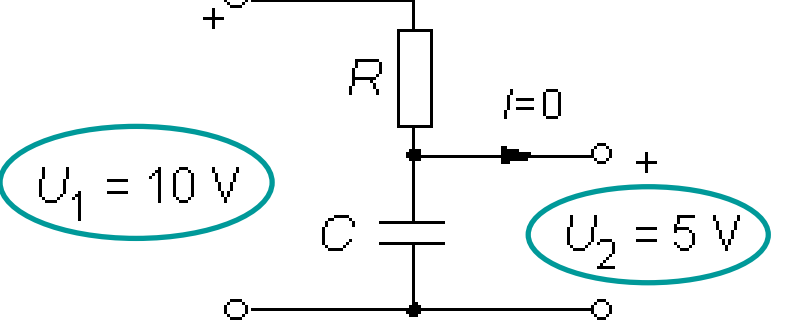

*U*1 är en sinusformad växelspänning med vinkelfrekvensen ω. Bestäm produkten *R*⋅*C*. (Ingen ström tas ut vid  $U_2$ ).

11

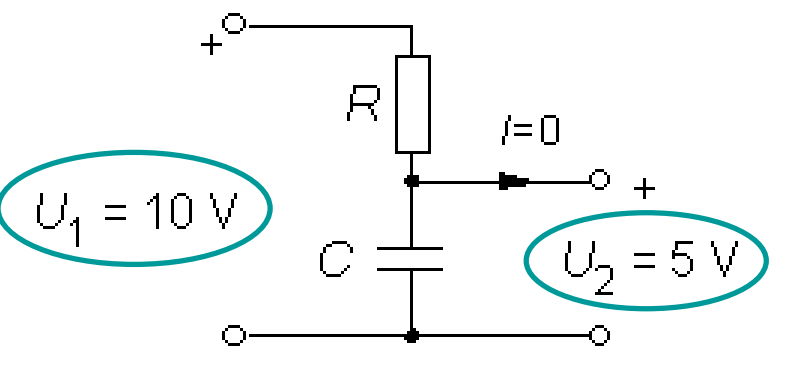

$$
\underline{U}_2 = \underline{U}_1 \cdot \frac{\overline{j\omega C}}{R + \frac{1}{j\omega C}} \cdot \frac{(j\omega C)}{(j\omega C)} = \underline{U}_1 \cdot \frac{1}{1 + j\omega RC} \implies \frac{U_1}{U_2} = \sqrt{1 + R^2 \omega^2 C^2} = \frac{10}{5} = 2
$$

*U*1 är en sinusformad växelspänning med vinkelfrekvensen ω. Bestäm produkten *R*⋅*C*. (Ingen ström tas ut vid  $U_2$ ).

11

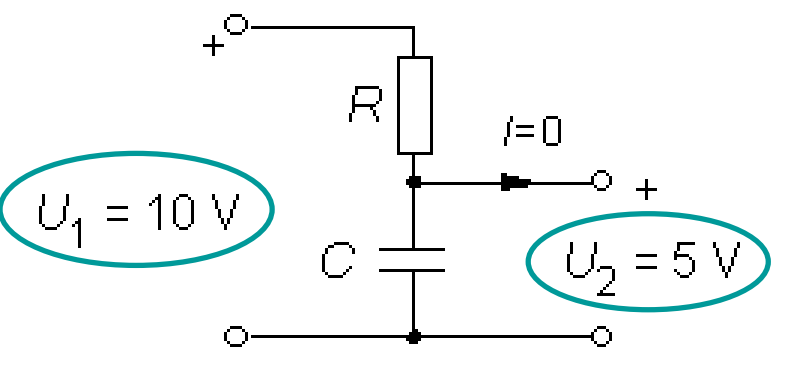

$$
\underline{U}_2 = \underline{U}_1 \cdot \frac{\overline{j\omega C}}{R + \frac{1}{j\omega C}} \cdot \frac{(j\omega C)}{(j\omega C)} = \underline{U}_1 \cdot \frac{1}{1 + j\omega RC} \implies \frac{U_1}{U_2} = \sqrt{1 + R^2 \omega^2 C^2} = \frac{10}{5} = 2
$$

$$
1 + R^2 \omega^2 C^2 = 4 \iff R\omega C = \sqrt{3} \iff RC = \frac{\sqrt{3}}{\omega}
$$

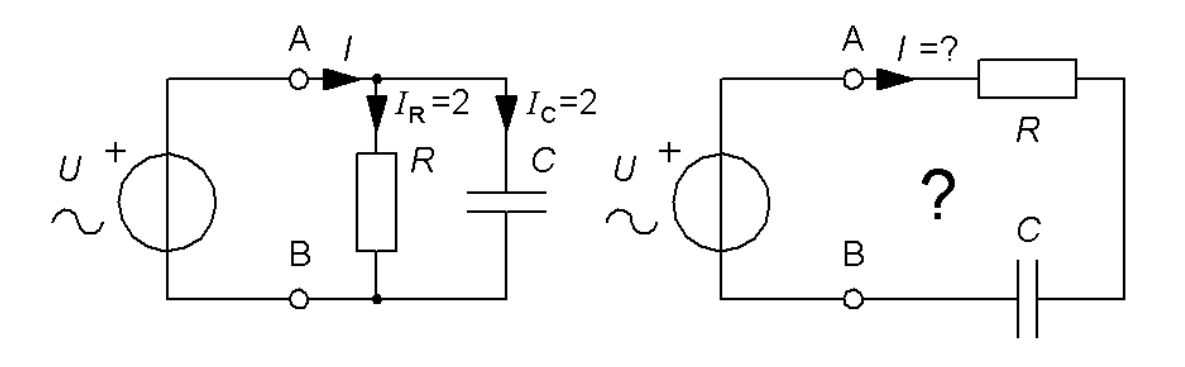

När en resistor *R* och en kondensator *<sup>C</sup>* ansluts i parallell till en spänningskälla *U* får var och en av dem strömmen **2A**.

Hur stor skulle strömmen i resistorn bli om de bådaseriekopplades till spänningskällan?

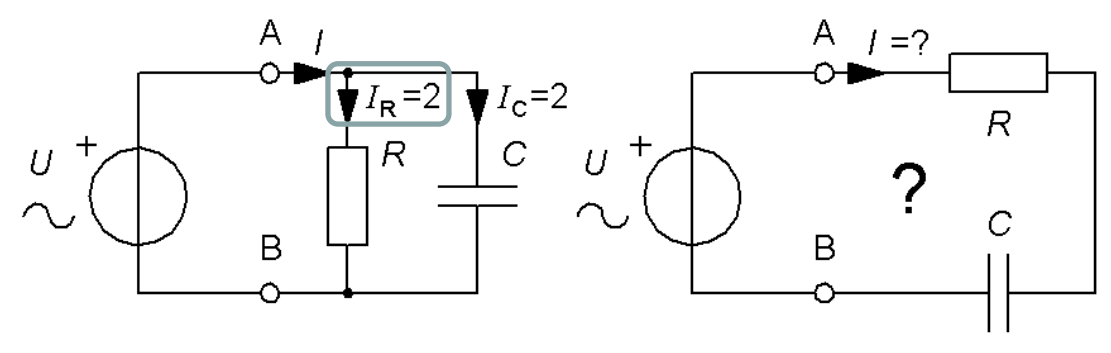

Parallellkoppling:

$$
\underline{I} = \underline{I}_{R} + \underline{I}_{C} = \frac{U}{R} + jU\omega C \quad \underline{I} = 2 + 2j
$$
  

$$
I_{R} = \frac{U}{R} = 2 \quad I_{C} = U\omega C = 2 \quad \Rightarrow \quad R = \frac{1}{\omega C} = \frac{U}{2}
$$

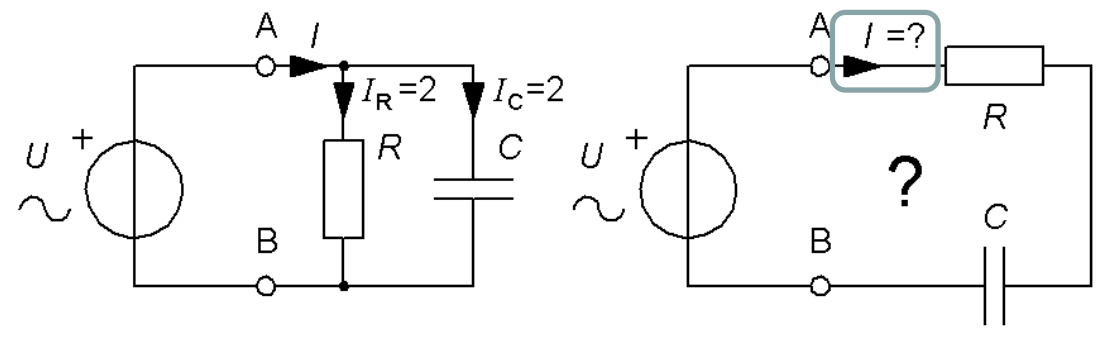

Seriekoppling:

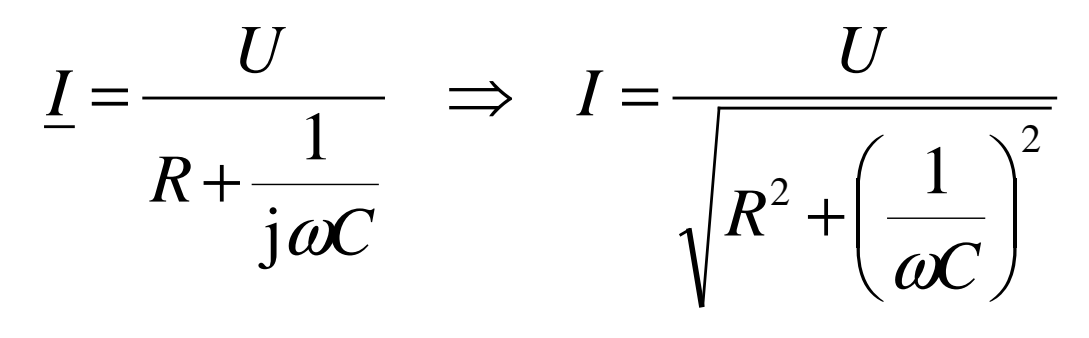

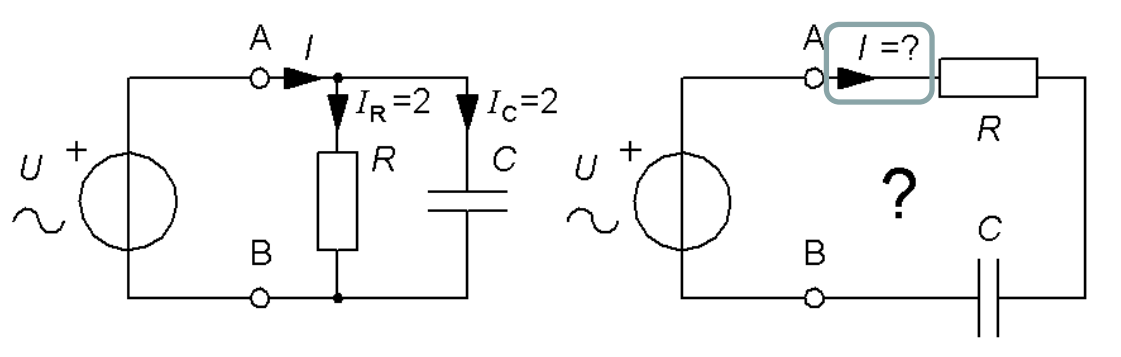

Seriekoppling:

*Enligt tidigare …*

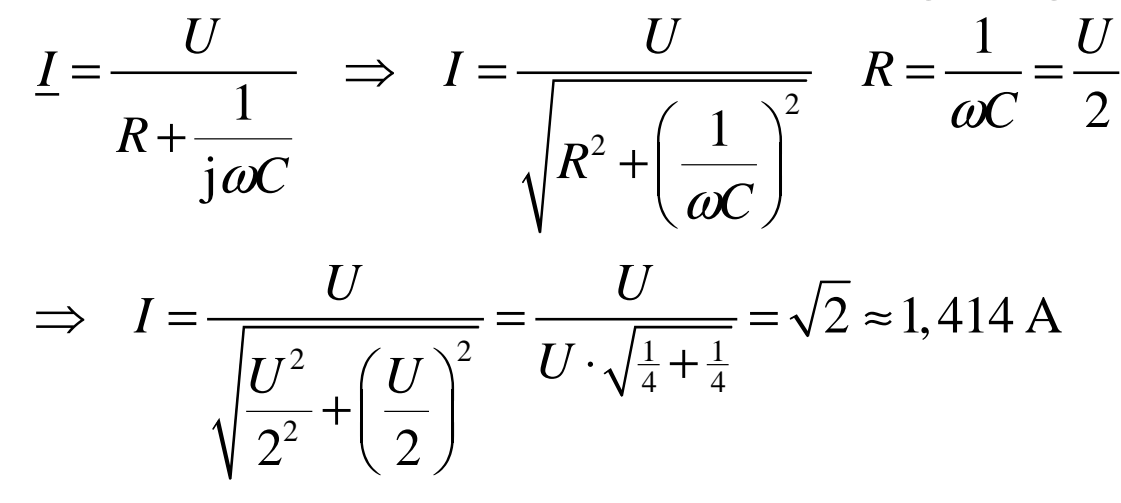

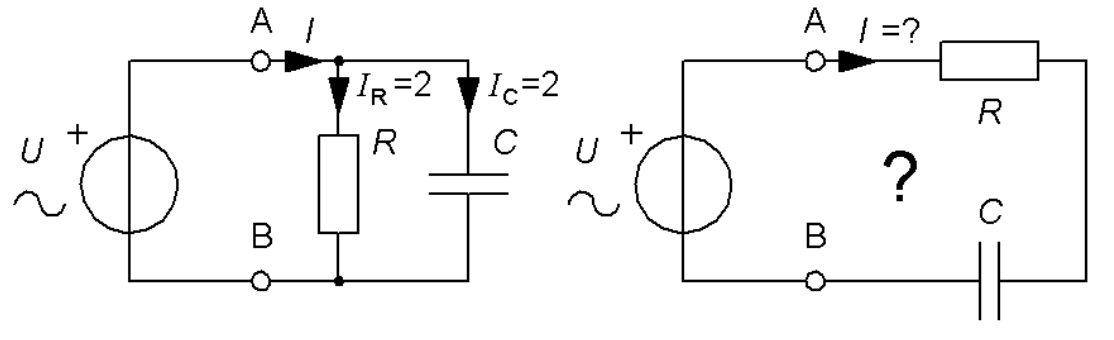

Seriekoppling:

*Enligt tidigare …*

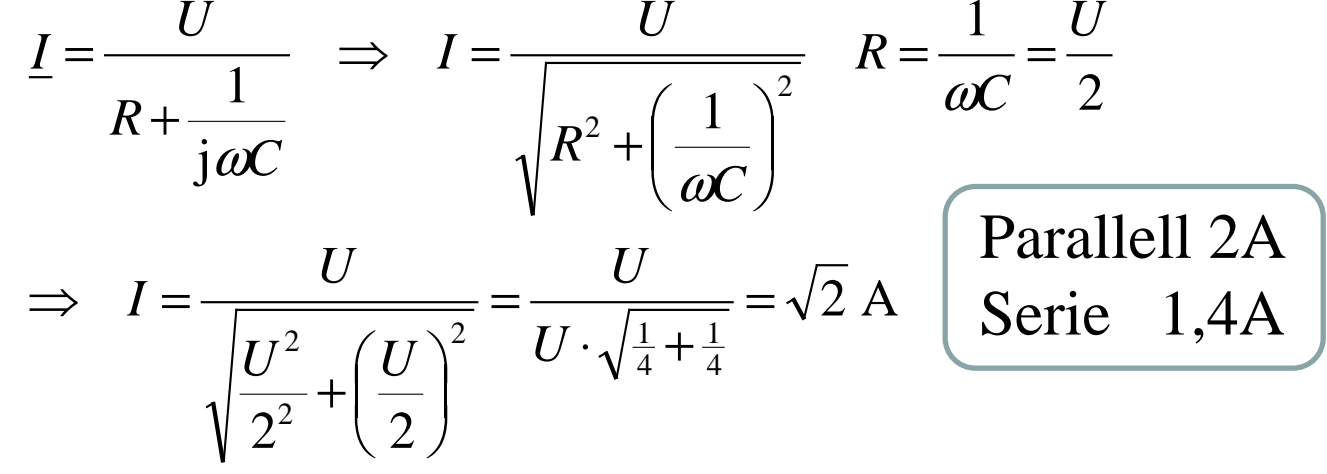

# Räkna själv ... (12.1)

Ställ upp det komplexa uttrycket för strömmen *I*uttryckt i *URC* ω. Låt *U* vara riktfas, dvs. reell. Svara med ett uttryck på formen *a*+j*b*.

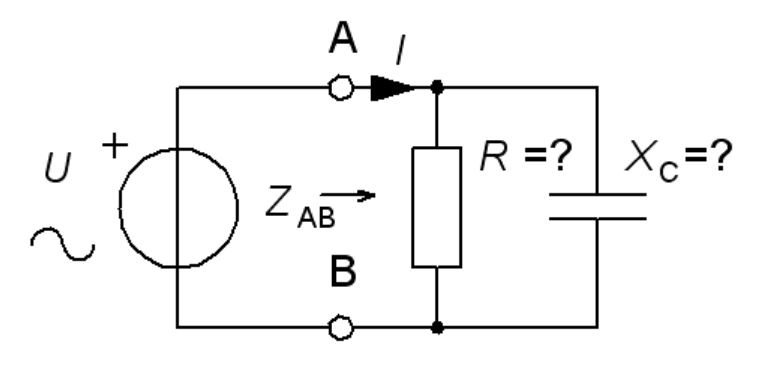

$$
\underline{I} = \underline{I}_R + \underline{I}_C = \frac{U}{R} + \frac{U}{\frac{1}{j\omega C}} = \frac{U}{R} + j\omega C \cdot U
$$

### Aktiv effekt i impedans

Ställ upp ett utryck för den aktiva effekten *P* för denna impedans.

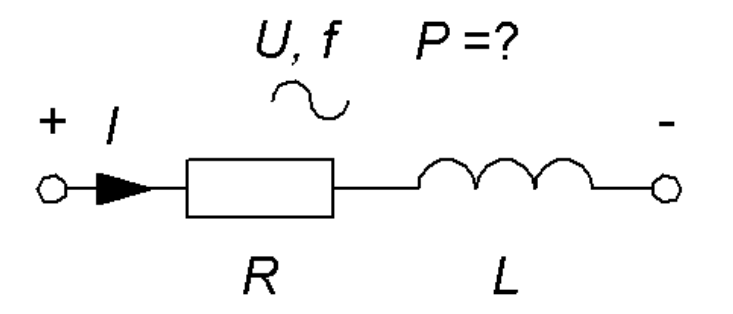

Antag *U* riktfas, reell.

$$
P = I^2 \cdot R \qquad \underline{I} = \frac{U}{\underline{Z}} = \frac{U}{R + j\omega L} \Rightarrow I = \frac{U}{\sqrt{R^2 + (\omega L)^2}}
$$

$$
P = R \cdot \frac{U^2}{R^2 + (\omega L)^2} = \frac{R U^2}{R^2 + (\omega L)^2}
$$

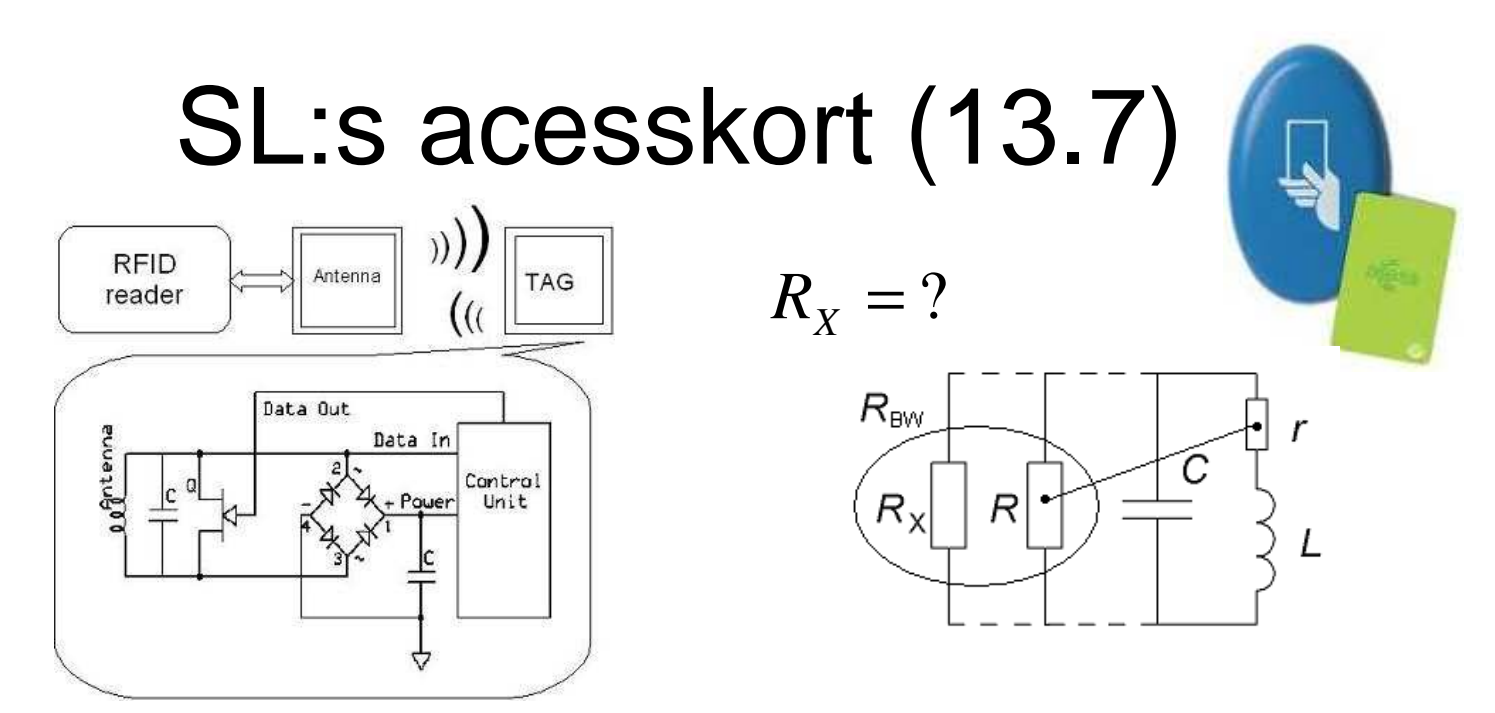

SL:s access-kort innehåller en RFID-tag som kommunicerar med spärrläsaren på frekvensen 13,56 MHz och med datahastigheten 70 KHz.

För att kunna "läsa" datasignalen i den hastigheten ska de resonanskretsar som ingår i kort och spärrläsare ha en bandbredd som är åtminstone dubbelt så stor som datahastigheten: dvs. 2⋅70 = **140 kHz**.

## SL:s acesskort

RFID-tagen/kortet består av parallellresonanskretsen *C*||*L*||*R*||*R*<sup>X</sup>. Processorn i kortet förbrukar ström från resonanskretsen. Detta symboliseras av resistorn *R*<sub>X</sub>.

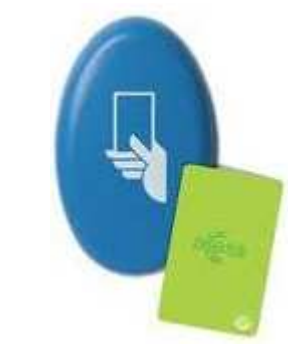

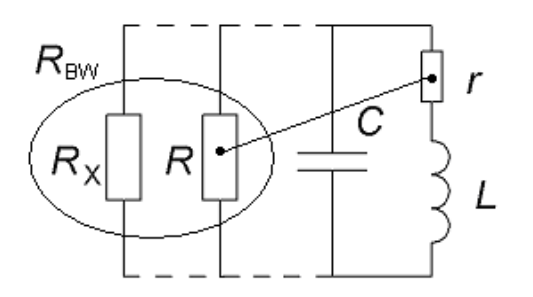

 $f_0 = 13,56 \text{ MHz}$  $BW = 140$  kHz  $L = 2.5 \mu H$  $r = 1.5 \Omega$  $C = 55 \text{ pF}$ 

a) Beräkna det värde på  $R_\mathrm{X}$  den önskade bandbredden *BW*. $\frac{1}{N}$  som ger kortet

 $R_{\overline{X}}=?$ 

b) Hur stor ström vid spänningen 3V kan processorn (*R<sub>X</sub>)* då ta från resonanskretsen?

### SL:s acesskort

• Spolen Q-värde:

$$
Q = \frac{\omega L}{r} = \frac{2\pi f_0 \cdot L}{r} =
$$

$$
= \frac{2\pi \cdot 13,56 \cdot 10^6 \cdot 2,5 \cdot 10^{-6}}{1,5} = 142
$$

 $R_{\overline{X}}=?$  $R_{\text{BW}}$ C  $R_{\rm v}$  $\mathcal{R}$ 

• Överräkning av *r*

$$
R = Q^2 \cdot r = 142^2 \cdot 1,5 = 30,25 \text{ k}\Omega
$$

• Parallellresistans för bandbredden 140 kHz

$$
Q_{BW} = \frac{f_0}{\Delta f} = \frac{13,56 \cdot 10^6}{140 \cdot 10^3} = 96,86 \quad Q_{BW} = \frac{R_{BW}}{2\pi \cdot f_0 \cdot L} \implies
$$
  

$$
R_{BW} = Q_{BW} \cdot 2\pi \cdot f_0 \cdot L = 96,86 \cdot 2\pi \cdot 13,56 \cdot 10^6 \cdot 2,5 \cdot 10^{-6} = 20,63 \text{ k}\Omega
$$

### SL:s acesskort

Parallellresistans för bandbredden 140 kHz

 $R_{\rm BW}$  = 20,63 kΩ

a) 
$$
R_{BW} = R_X || R \implies R_X = \frac{R \cdot R_{BW}}{R - R_{BW}}
$$

$$
R_{X} = \frac{30,25 \cdot 20,63}{30,25 - 20,63} \cdot 10^{3} = 64 \text{ k}\Omega
$$

b) 
$$
U = I \cdot R_X
$$
  $U = 3$   $I = \frac{U}{R_X} = \frac{3}{64 \cdot 10^3} = \boxed{47 \mu A}$ 

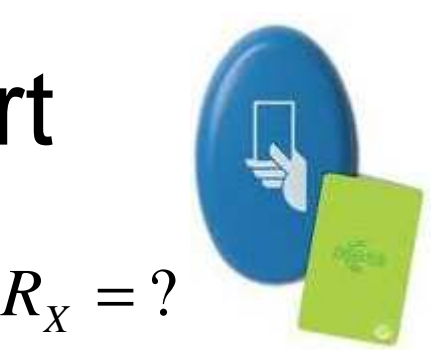

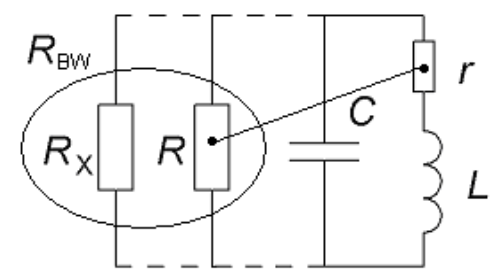

## Mäta Q-värde

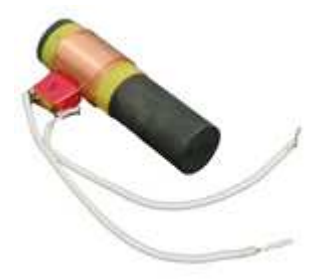

**Radiokontrollerade klockor** styrs av en tidssignal från en sändare i Tyskland, på långvåg 77,5 kHz. Tidssignalen består av pulser som kodats digitalt. Signalstyrkan är svag så därför behöver en sådan mottagare en avstämd resonanskrets med *L* och *C*. Spolen har en ferritkärna, och denna används också som antenn. Man behöver mäta Q-värdet för denna resonanskrets.

 $L = 1,5 \text{ mH}$  $C = 2.8 \text{ nF}$ 

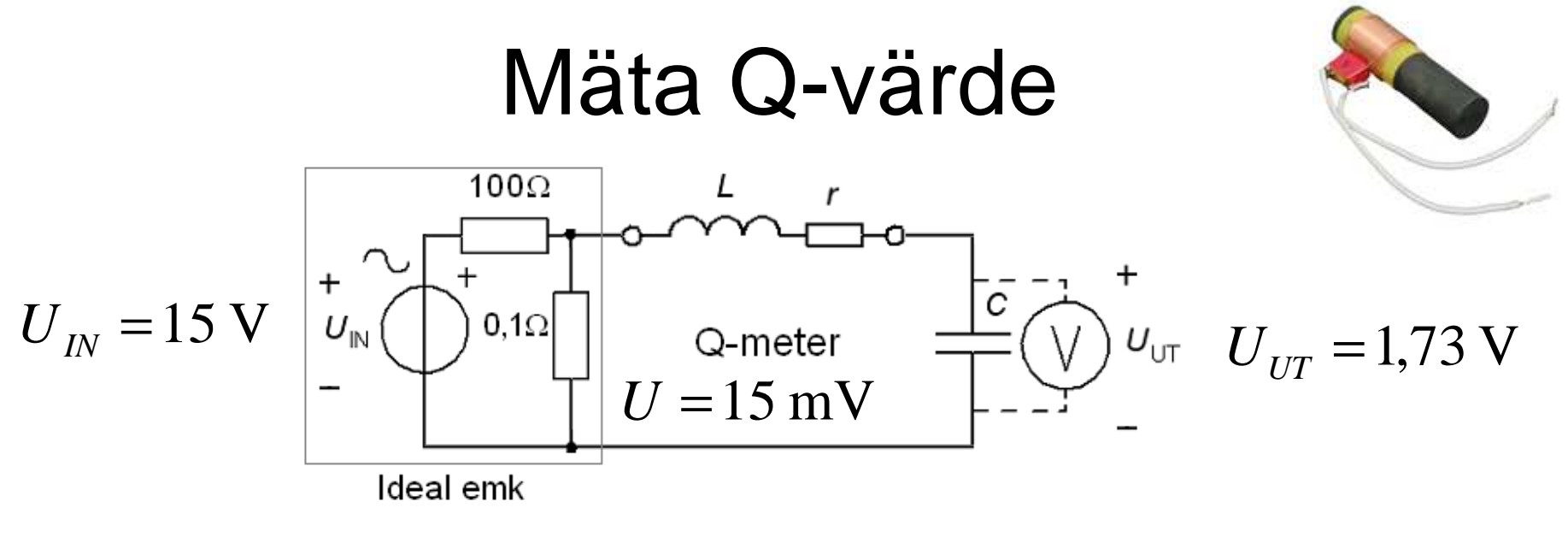

*Så här mäter man spolens Q-värde.*

 $U_{\text{IN}}$  = 15V är en sinusspänning med frekvensen 77,5 kHz (resonansfrekvensen) som spänningsdelas ned till 15 mV. Över kondensatorn mäter man då spänningen  $U_{\text{UT}}$  = 1,73 V.

a) Hur stort är spolens *Q*-värde?

b) Vilket värde har spolens inre resistans *r* (även förluster)?

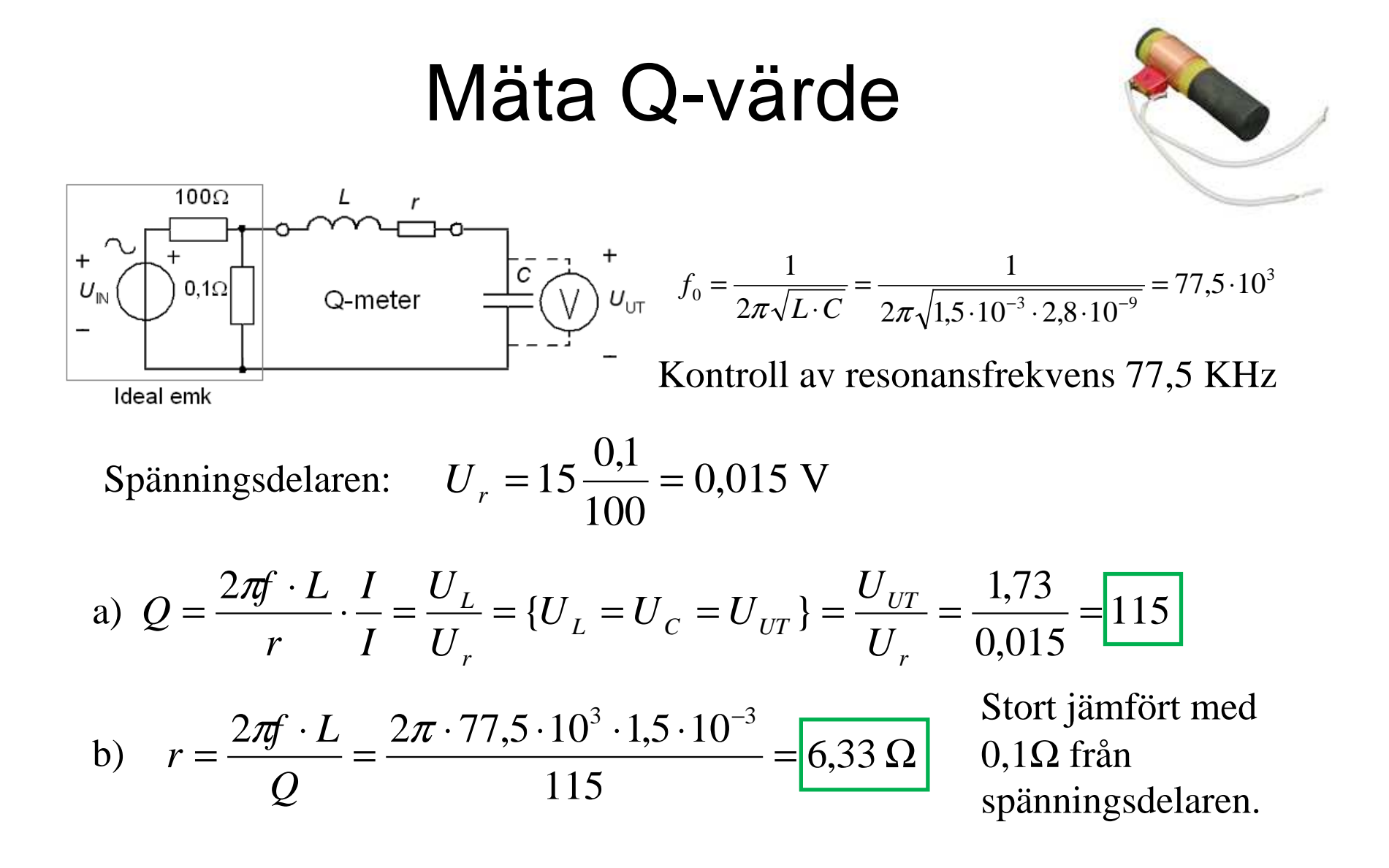

Bestäm effektivvärdet påströmmen *I*.

Använd tvåpolsatsen.

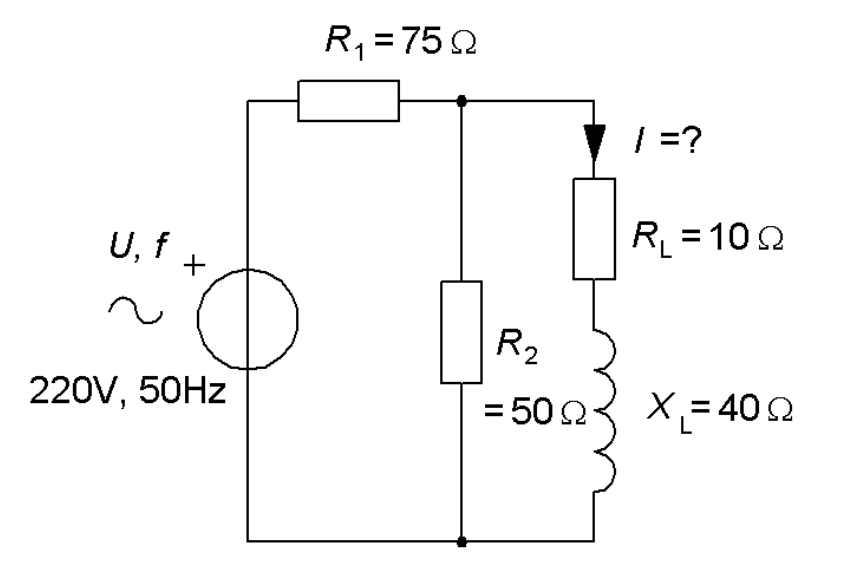

Bestäm effektivvärdet påströmmen *I*.

Använd tvåpolsatsen.

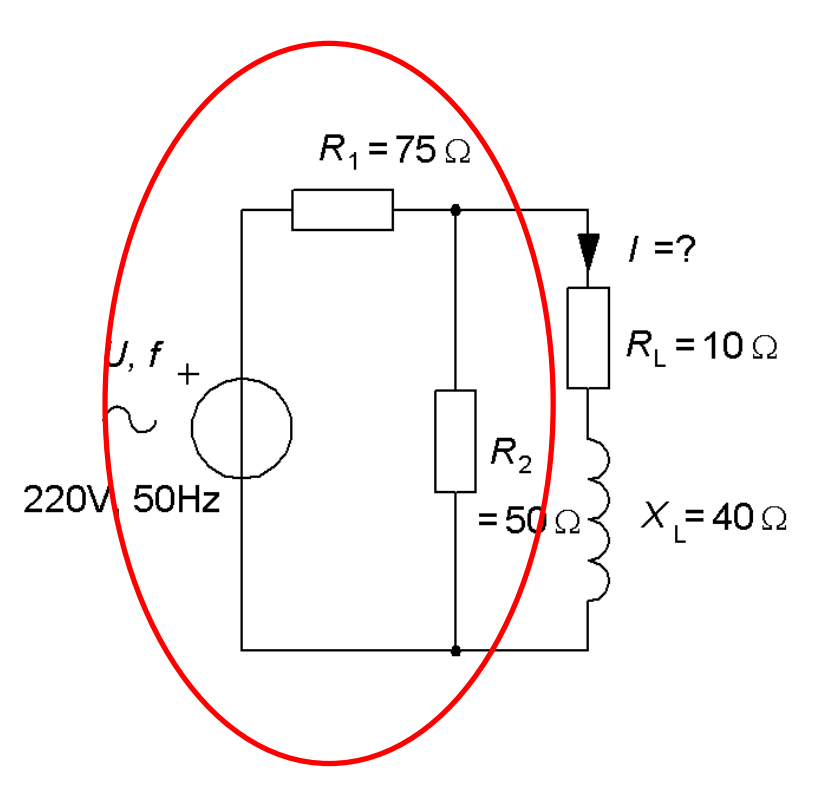

Beräkna kretsens tvåpolsekvivalent,  $E_0$  och  $R_{\rm I}$ .

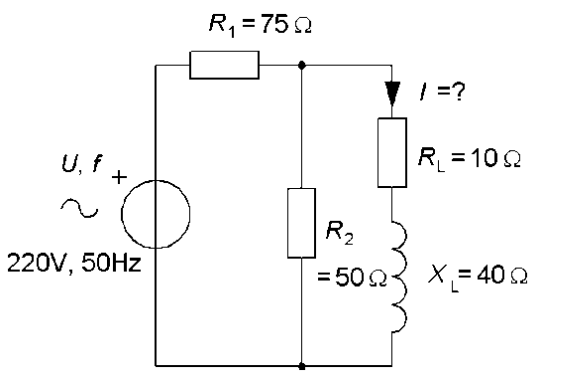

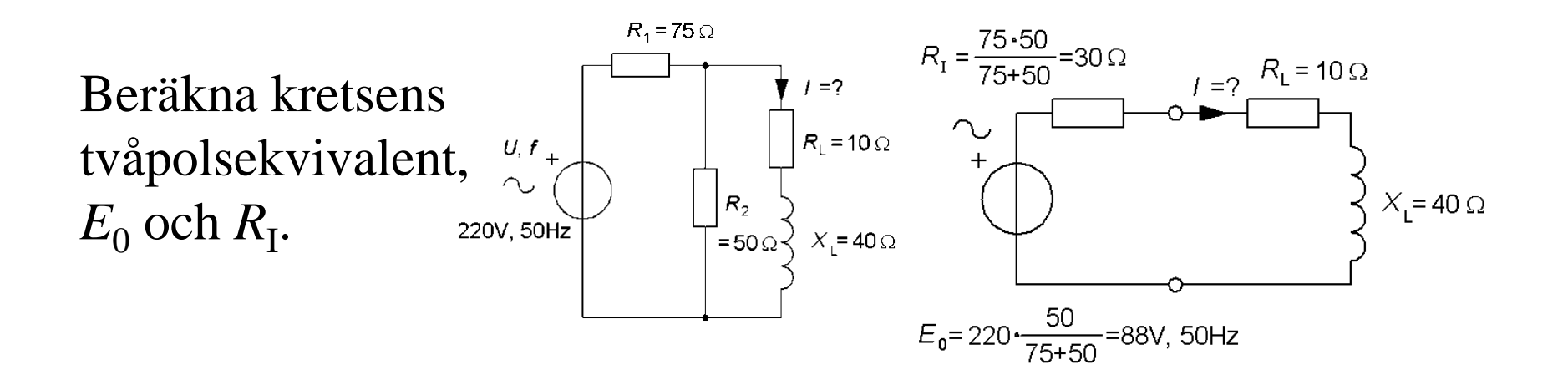

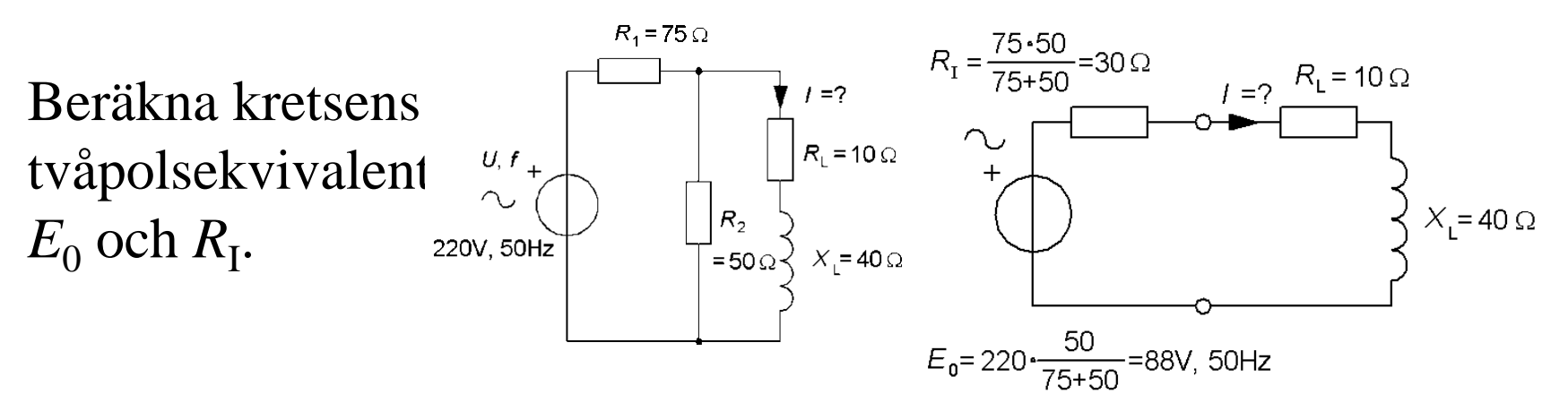

Bara emk och resistanser – denna gång som i likspänningsläran …

$$
R_{I} = \frac{75 \cdot 50}{75 + 50} = 30 \,\Omega \quad E_{0} = 220 \frac{50}{75 + 50} = 88 \text{ V}
$$

$$
\underline{I} = \frac{U}{\underline{Z}} \implies I = \frac{88}{|(30+10)+j40|} = \frac{88}{\sqrt{(30+10)^2+40^2}} = 1,56 \text{ A}
$$

# Exempel. Komplex tvåpol  $E_{\rm 0}$

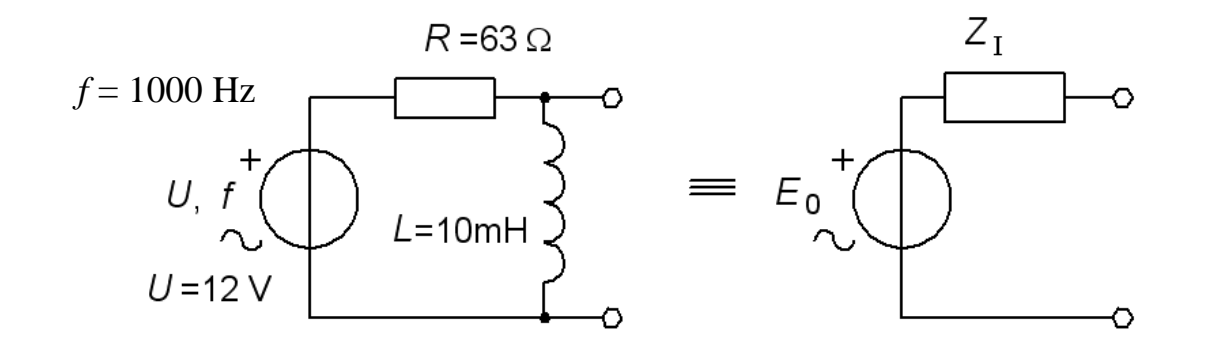

Beräkna kretsens ekvivalenta tvåpol  $E_0 + Z_I$ . Antag att man kan belasta tvåpolen med en "valfri" impedans – hur ska den väljas om man önskar att den effekt tvåpolen levererar till lasten ska vara maximal? (Detta kallas för effektanpassning).

# Exempel. Komplex tvåpol  $E_{\rm 0}$

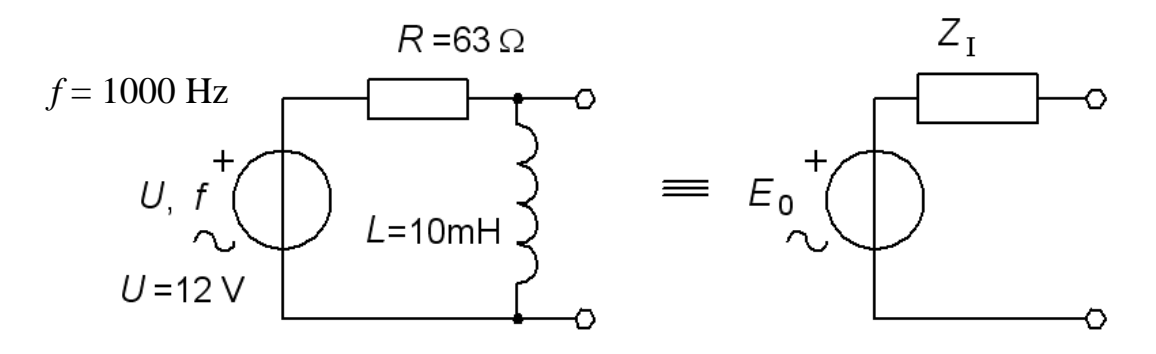

*E*0 beräknas som tvåpolens tomgångsspänning. Om *U* är riktfas blir *E*0 8,47 V och får fasvinkeln 45 ° i förhållande till *U*.

Om det *inte* finns några andra spänningskällor eller strömkällor i nätet behöver vi *inte* hålla reda på fasvinkeln, utan *E*0 kan lika gärna få bli nätets *nya* riktfas!

 $E_0 = U \frac{J \omega L}{R + i \omega L} = 12 \frac{J 2 \lambda T \sqrt{0.00 \cdot 0.01}}{63 + i2 \pi 1000 \cdot 0.01} = 6 + 6j$   $E_0 = \sqrt{6^2 + 6^2}$ j $\omega L$  1000.0,01  $12 \frac{32448888664}{60} = 6 + 6j$   $E_0 = \sqrt{6^2 + 6^2} = 8,48 \text{ V}$ j $\omega L$  63+j2 $\pi$ 1000 0,01 5 *L* $\underline{E}_0 = U - \frac{J}{D}$ *E* $R + j\omega L$  63+ $j2\pi 1000 \cdot 0,01$  6  $\frac{\omega L}{j \omega L} = 12 \frac{J 2 \pi 100}{63 + j2 \pi}$ ⋅ $= U \frac{U}{R + j\omega L} = 12 \frac{U}{63 + j2\pi 1000 \cdot 0.01} = 6 + 6J$   $E_0 = \sqrt{6^2 + 6^2} =$ 

# Exempel. Komplex tvåpol Z

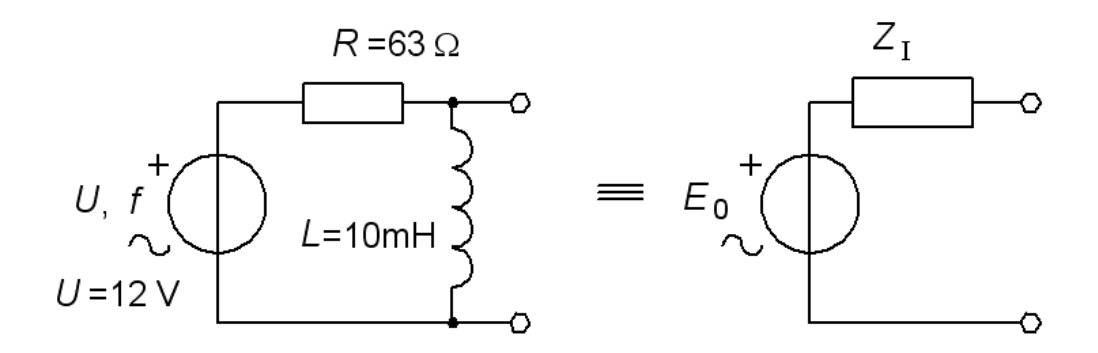

*Z*I är den impedans vi ser om vi vrider ner *U.*

$$
\underline{Z}_I = \frac{R \cdot j \omega L}{R + j \omega L} = \frac{63 \cdot j2\pi 1000 \cdot 0.01}{63 + j2\pi 1000 \cdot 0.01} = 31.4 + 31.5j
$$

Den ekvivalenta tvåpolen blir en 8,57 V emk med inre impedansen*Z*<sub>I</sub> = 31,4+31,5j.

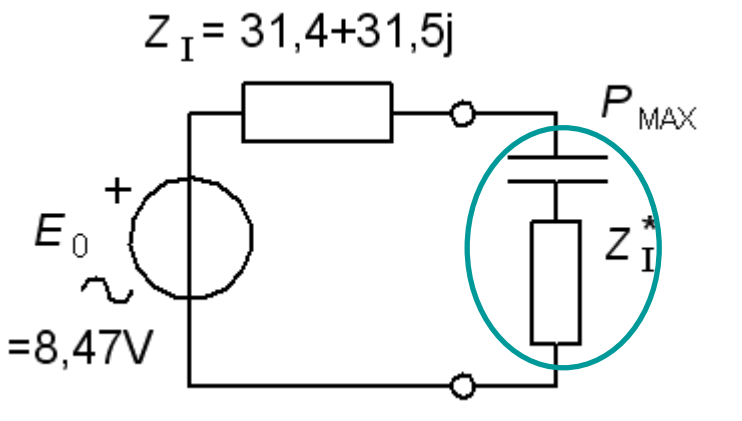

#### • **Effektanpassning**.

Vid resonans tar induktans och kapacitans ut varandra. Då blir den levererade effekten som störst. Därför bör lasten denna gång vara kapacitiv (-31,5j).

När de två reaktanserna "tar ut" varandra blir kretsen helt resistiv. Vilken belastningsesistans ger maximal effekt?

$$
P = R_{\rm L} \cdot I^2 \quad I = \frac{E_0}{R_{\rm I} + R_{\rm L}} \quad \Rightarrow \quad P = E_0^2 \cdot \frac{R_{\rm L}}{(R_{\rm I} + R_{\rm L})^2}
$$

När har  $P(R<sub>L</sub>)$  maximum? (Enklare beräkningar får man om man vänder påfrågan till "när har 1/*P* minimum").

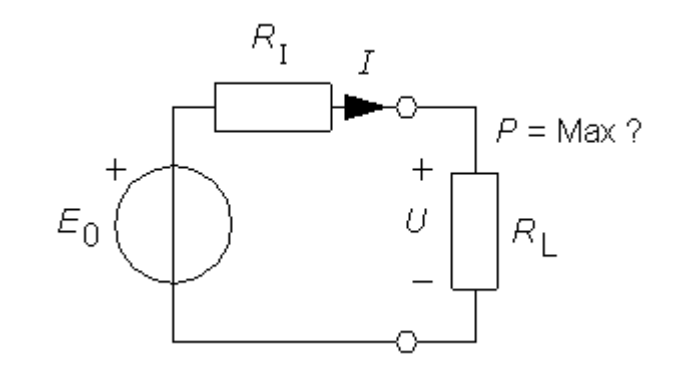

$$
\frac{1}{P} = \frac{1}{E_0^2} \cdot \left(\frac{R_L^2}{R_L} + \frac{R_I^2}{R_L} + 2 \cdot \frac{R_I \cdot R_L}{R_L}\right) = \frac{1}{E_0^2} \cdot (R_L + 2 \cdot R_I + \frac{R_I^2}{R_L})
$$
\n
$$
\frac{d}{dR_L} \left(\frac{1}{P}\right) = \frac{d}{dR_L} \left(\frac{1}{E_0^2} \cdot (R_L + 2 \cdot R_I + \frac{R_I^2}{R_L})\right) = 1 - \frac{R_I^2}{R_L^2} = 0 \implies R_L = R_I
$$

Maximal effekt får man om man väljer  $R_{\rm L} = R_{\rm I}$ . ( $R_{\rm L} = 31,4 \Omega$ ).

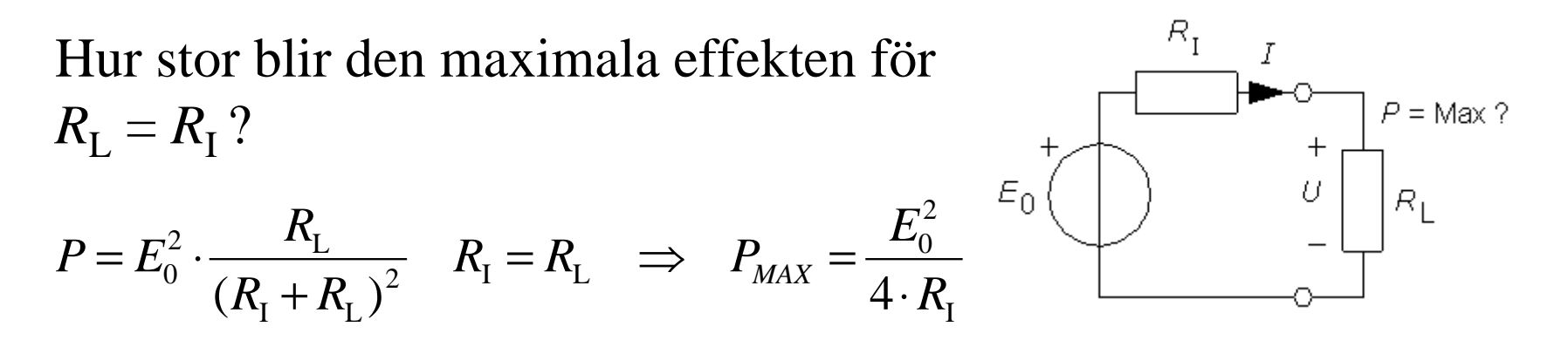

Hur stora blir förlusterna inuti tvåpolen?

Om  $R_{\text{L}} = R_{\text{I}}$  delas effekten lika mellan inre resistansen och lasten. Verkningsgraden blir 50% (= dålig).

Effektanpassning används därför bara när det är nödvändigt, tex för radiosändare.

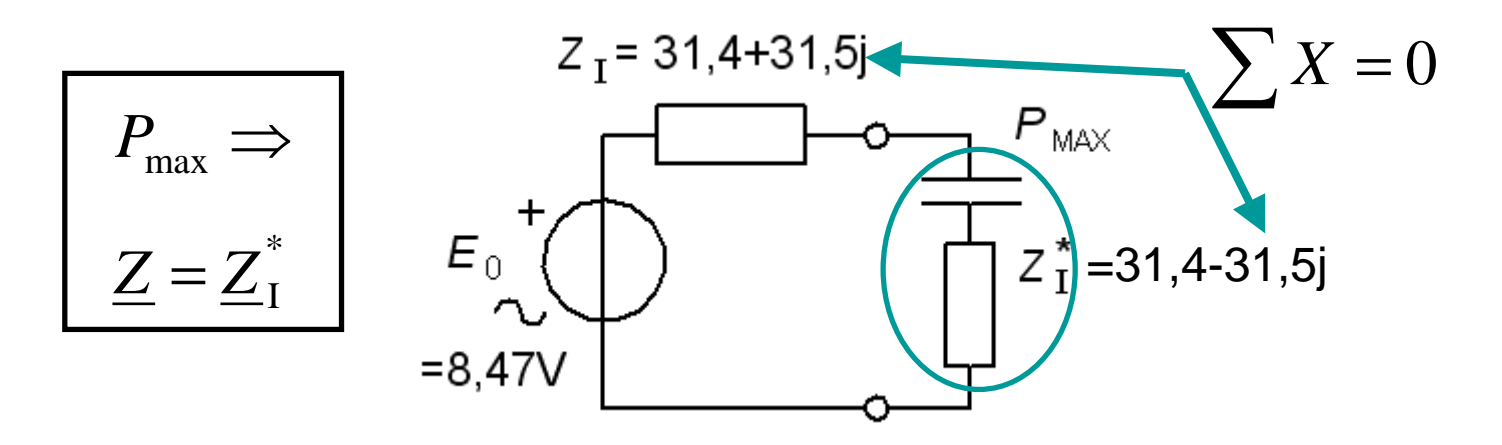

Vid effektanpassning med en last som är lika med den inre impedansens komplexkonjugat blir effekten:

$$
P_{\text{max}} = \frac{|E_0|^2}{4 \cdot \text{Re}[\underline{Z}_1]}
$$